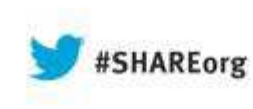

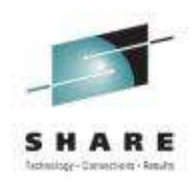

## Z/OMG The Next COBOL Compiler Has Arrived!

Tom RossAug 12, 2013

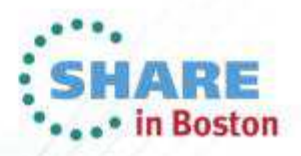

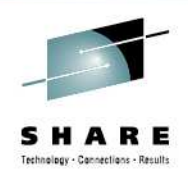

### Standard Legal Disclaimer

2

**© Copyright IBM Corporation 2013. All rights reserved.** The information contained in these materials is confidential and provided for informational<br>purposes only, and is provided AS IS without warranty of any kind, express or<br>umplied. IBM shall not be responsible for any damages arising out of

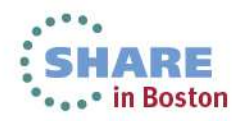

## **Introducing Enterprise COBOL V5**

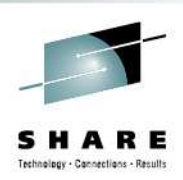

- Announced April 23, GA June 21
- Introduces advanced optimization technology
	- Designed to optimize applications for current and future System z hardware
	- Initiate delivery of performance improvements seen in C/C++ and Java compilers on System z
- Support modern development tools
	- Tools supplied by ISV's
	- IBM z/OS Problem Determination Tools
	- Rational Development Tools
- Continue to deliver new features
	- to simplify programming and debugging to increase productivity
	- to modernize existing business critical applications

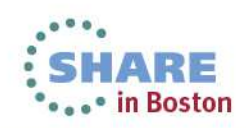

## **New Code Generator and Program Optimizer**

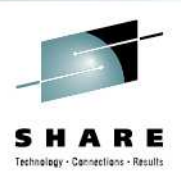

- $\bullet$  Compiler "back end" is replaced with technology that has long been in use in IBM's Java products. (Back  $end =$  part of compiler that does code generation and optimization)
	- Mature, robust compilation technology.
	- New COBOL-specific optimizations have been added.
- • Exploits z990, z890, System z9, System z10, zEnterprise 196 and zEC12.
- • Common components means more timely exploitation of future zArchitecture advances.
- $\bullet$  Uses industry standard DWARF, with documented IBM extensions to represent debug information.
	- APIs are available to allow tools to inspect this information.

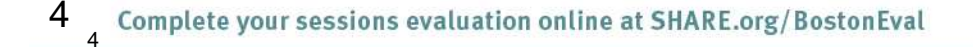

## **New Compiler Options for performance**

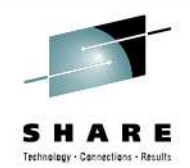

- ARCH (6 | 7 | 8 | 9 | 10)
	- • Allows code generator to use instructions found in various levels of z Architecture
- OPTIMIZE(0 | 1 | 2)
	- Levels of optimization
		- Higher levels improve run time performance
		- Highest level has somewhat reduced "debuggability"
- STGOPT / NOSTGOPT
	- Allows compiler to delete unreferenced data items
- HGPR (PRESERVE | NOPRESERVE)
	- Use high word of registers (upper 32 bits of 64-bit registers)
	- •Effectively adds 16 more registers to improve optimization
- AFP( VOLATILE | NOVOLATILE)
	- •Use full complement of floating point registers.

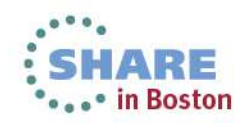

## **New Compiler Options for usability**

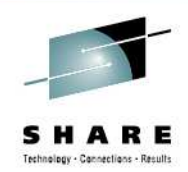

### • DISPSIGN(SEP)

- •DISPSIGN controls output formatting for DISPLAY of signed numeric items.
- •Can format overpunch sign as separate sign for easier to read output:

DISPLAY output with DISPSIGN(COMPAT): DISPSIGN(SEP):

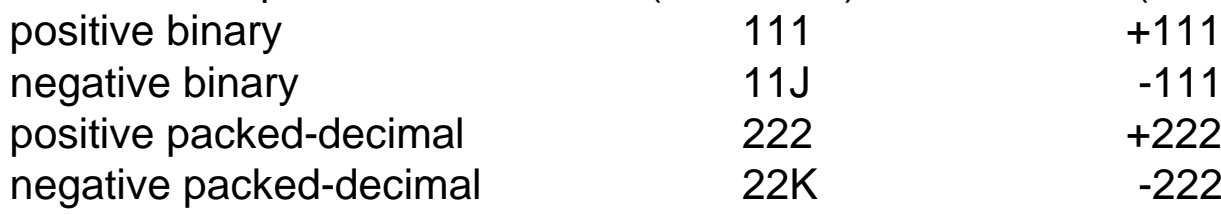

- LVLINFO (installation option)
	- •Now 8 bytes instead of 4, you can put APAR, PTF, or your own numbers
	- •Example: LVLINFO=PN123456
	- •Listing header:

PP 5655-W32 IBM Enterprise COBOL for z/OS 5.1.0 PN123456

Date 05/20/2013 Time 10:45:03

Signature bytes:

00088E (+40) 00408000 =X'00408000' INFO. BYTES 24-27 000892 (+44) D7D5F1F2F3F4F5F6 =C'PN123456' USER LEVEL INFO (LVLINFO) Compiler Options and Program Information Section End

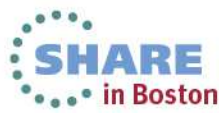

## **Compatibility**

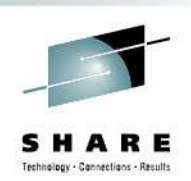

- Provide Source and binary compatibility
- • Most correct COBOL programs will compile and execute without changes and produce the same results
	- "Old" and "new" code can be mixed within an application and communicate with static, dynamic and DLL calls
	- • No need to recompile entire applications to take advantage of new V5 features
- Removed some old language extensions and options
	- Millennium Language Extensions
	- Label Declaratives
	- •COBOL V3 (COMPAT) XML PARSER
	- Non-reentrant programs above 16MB line •
	- •OS/VS COBOL Inter-operation
	- AMODE 24

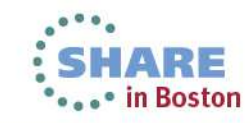

7Complete your sessions evaluation online at SHARE.org/BostonEval

# **COBOL language removed**

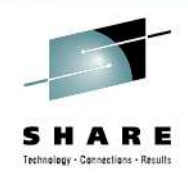

- •Millennium Language Extensions
- **The removed elements are:**
	- **DATE FORMAT clause on data description entries**
	- **DATEVAL intrinsic function**
	- •**UNDATE intrinsic function**
	- **YEARWINDOW intrinsic function**
	- •**DATEPROC compiler option**
	- $\bullet$ **YEARWINDOW compiler option**

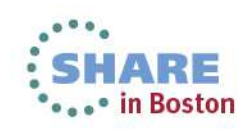

## **COBOL language removed**

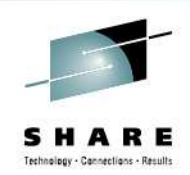

• LABEL DECLARATIVES**Format 2 declarative syntax:USE … AFTER … LABEL PROCEDURE and the syntax:GO TO MORE-LABELSare no longer supported.**

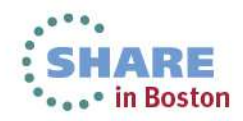

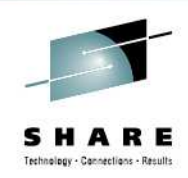

## ARCH compiler option details

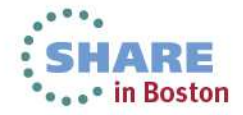

## **All Arch Levels**

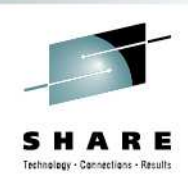

- The compiler accepts ARCH(6) ARCH(10) all of whichalso exploit
	- Relative Instruction
		- Jumps (branches) and nested program calls can be relative to theexecuting instruction
		- Access to the literal pool can also be relative to the executinginstruction
	- Half word immediate instructions
		- Load, Load Logical ANDs, ORs, Add and Subtract logical
	- Twelve additional floating point registers

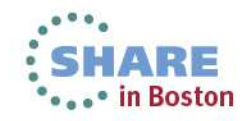

## **ARCH(6) And Above z990, z890**

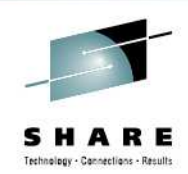

- • Long Displacement Addressing Modes
	- • Many instructions that have an addressing mode with 12-bit unsigned displacement now have a corresponding mode with 20bit signed displacement (can address up to 1048576 bytes)
	- This allows 1 base register to "cover" a great deal more memory
		- Much of the WSA (WORKING-STORAGE) is reachable by 1 reg
	- Unfortunately, SS type instructions such as MVC, which are commonly used in COBOL, are still limited to 12-bit unsigned displacement
		- Secondary interior pointers are computed as needed.
- "Grande" Instructions
	- The ability to do 64-bit computations (binary data of more than 9 digits) in a single 64-bit register

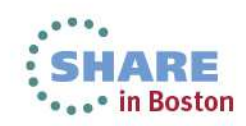

## **ARCH(7) And Above z9**

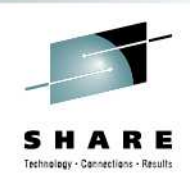

- Extended Immediate Data
	- Now possible to get immediate values up to 32 bits
	- One common example:
		- CLFI or CLGFI is used to avoid doing MOD operationssuch as those arising from COBOL Binary data
	- Also used whenever larger immediate values are required in arithmetic, comparison and logical instructions

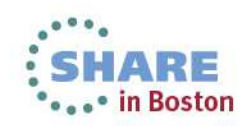

## **ARCH(8) And Above z10**

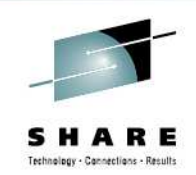

- Decimal Floating Point
	- Floating point registers working in base 10 instead of base 2
	- In ARCH(8) we use these for Packed Decimal multiplication and division
	- Note that ZONED and some other data types are converted to Packed for arithmetic, so these operations will also benefit
- Wider Immediate Instructions
	- Many instructions that had a 1-byte immediate form now have 2, 4 and 8 byte versions
	- Initializing constant data is common in COBOL and the wider move immediate instructions are heavily used.

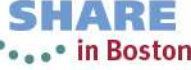

## **ARCH(9) And Above z196**

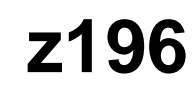

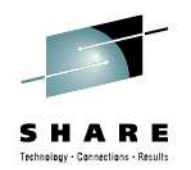

- $\bullet$  Distinct Operand
	- Many arithmetic instructions that update a register in place now allow a third (target) register and leave the contents of the two sources unchanged
	- This allows more efficient register allocation
- $\bullet$  Conditional Load
	- A register can be conditionally loaded
		- (avoid surrounding branching logic)

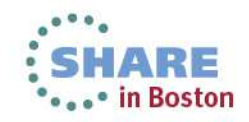

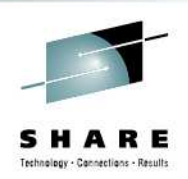

- $\bullet$ More Decimal Floating Point operations
- $\bullet$  Conversion between Zoned Decimal and Decimal Floating Point (which is useful for Zoned Decimal arithmetic) is now done with simple hardware instructions.

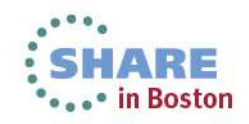

## **ARCH quick reference**

- ARCH(6)
	- 2084-xxx models (z990)
	- 2086-xxx models (z890)
- ARCH(7)
	- 2094-xxx models (IBM System z9 EC)
	- 2096-xxx models (IBM System z9® BC)
- ARCH(8)
	- 2097-xxx models (IBM System z10 EC)
	- 2098-xxx models (IBM System z10 BC)
- ARCH(9)
	- 2817-xxx models (IBM zEnterprise z196 EC)
	- 2818-xxx models (IBM zEnterprise z114 BC)
- ARCH(10)
	- 2827-xxx models (IBM zEnterprise EC12)
	- $\bullet$ 2828-xxx models (IBM zEnterprise BC12)

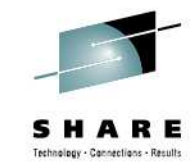

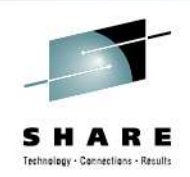

- $\bullet$  That sounds good, where's the beef?
- $\bullet$ • How about some code generation examples to show you

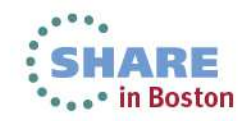

## **LONG DISPLACEMENT INSTRUCTIONS**

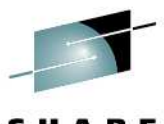

### Linkage Section. 01 DfhCommArea. 02 DfhStuff Pic x(32760).02 DfhName Pic x(6). Procedure Division Using DfhCommArea. **V**

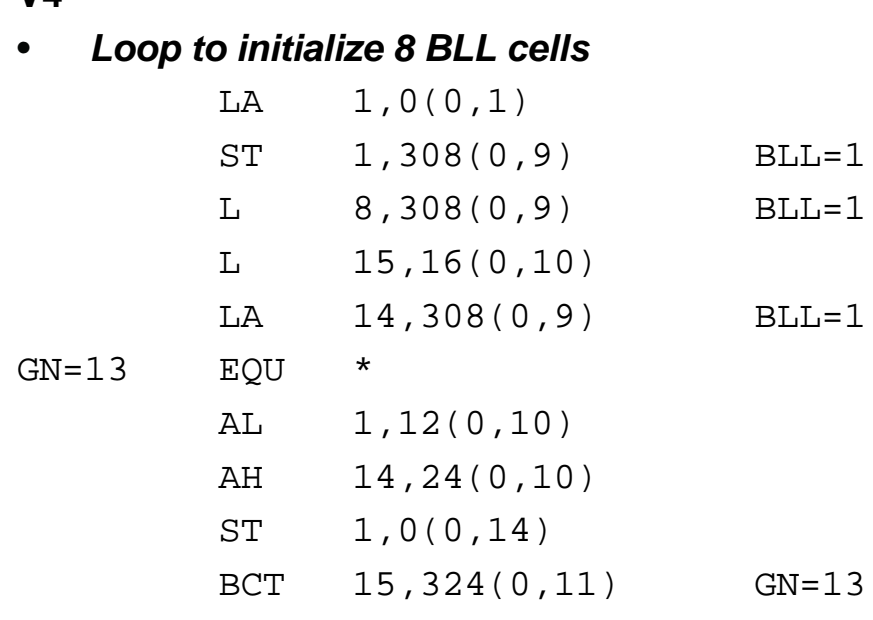

#### MAP output – V4

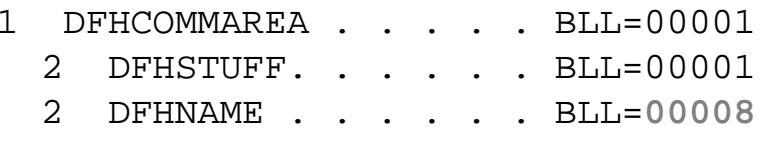

#### MAP output - V5

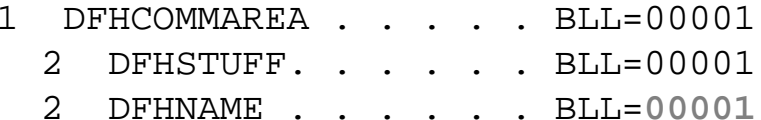

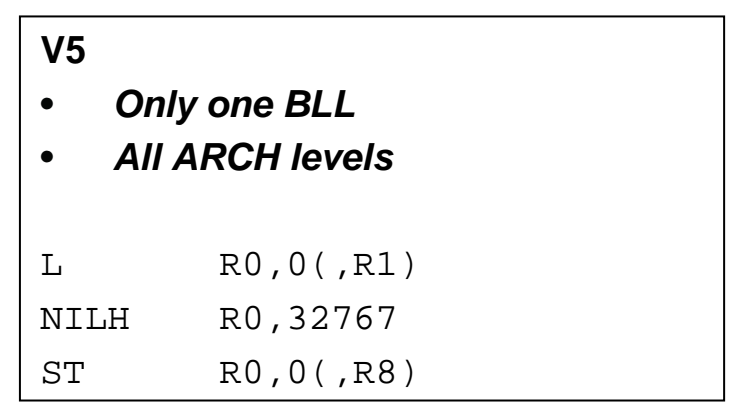

### **Timing (100 million in a loop)**

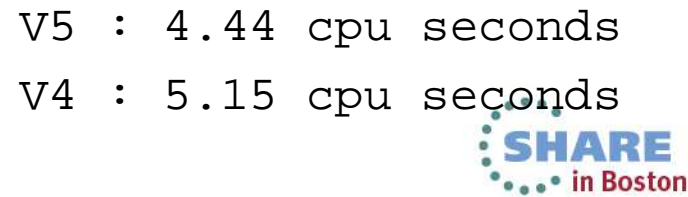

Complete your sessions evaluation online at SHARE.org/BostonEval 19

### **Decimal Divide Where Operands Exceed Packed Decimal Hardware Limits**

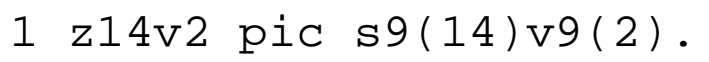

1 z13v2 pic s9(13)v9(2).

...

Compute z14v2 = z14v2 / z13v2

#### **V4**

- •**Calls out to library routine**
- **Runtime path length is > 100 instructions**•

```
PACK 344(9,13),0(16,2)
PACK 360(16,13),16(15,2)MVC 376(32,13),59(10)
MVC 398(9,13),344(13)NI 406(13),X'F0'MVN 407(1,13),352(13)L = 3,92(0,9)L = 15,180(0,3)
LA 1,146(0,10)BASR 14,15
NI 431(13),X'0F'
ZAP 431(9,13),431(9,13)UNPK 0(16,2),431(9,13)
```
#### **V5**

- •**Inlined with 6 instructions**
- • **CDZT/CZDT are new EC12 instructions toconvert between zoned and DFP types**
- •**ARCH (10)**

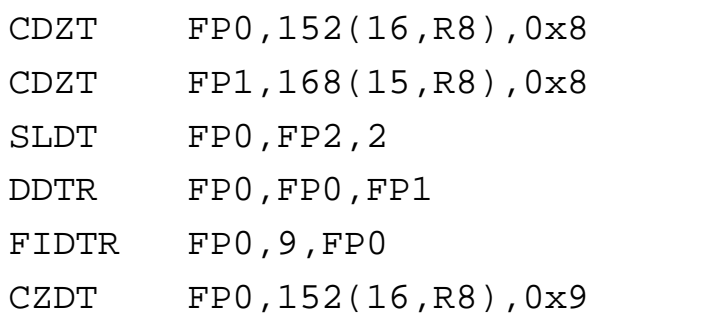

#### **Timing (100 million in a loop)**

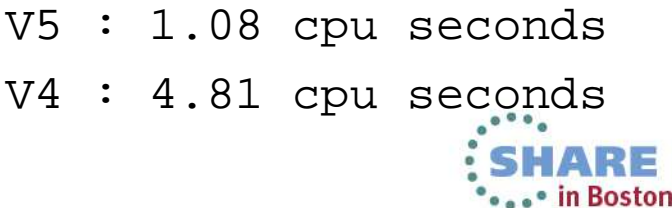

20 Complete your sessions evaluation online at SHARE.org/BostonEval

### **Binary Arithmetic Conditional Precision Correction**

- 1 b6v2a pic s9(6)v9(2) comp.
- 1 b6v2b pic s9(6)v9(2) comp.

...

Compute b6v2a = b6v2a + b6v2b

#### **V4**

• **Divide (D) to correct precision always executed but rarely needed**

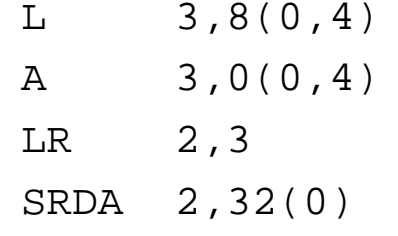

 $D$  2,0(0,12)

#### **V5**

- • **Divide (DR) to correct precision only executed when actually required**
- •**ARCH(8)**

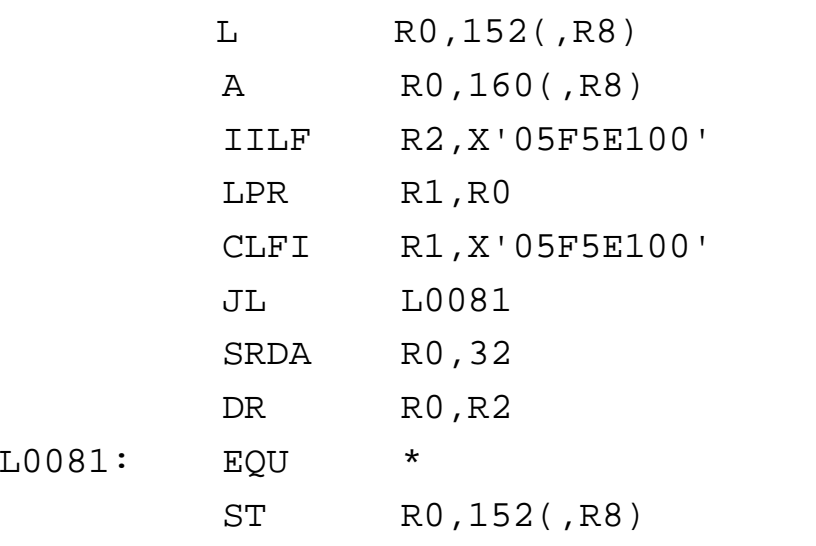

#### **Timing (100 million in a loop)**

V5 : 0.18 cpu secondsV4 : 0.52 cpu seconds⊶ in Boston

### **Binary Arithmetic Operands Greater Than 9 Digits**

1 b8v2a pic s9(8)v9(2) comp.1 b8v2b pic s9(8)v9(2) comp.

```
...
```
#### Compute b8v2a = b8v2a + b8v2b

#### **V4**

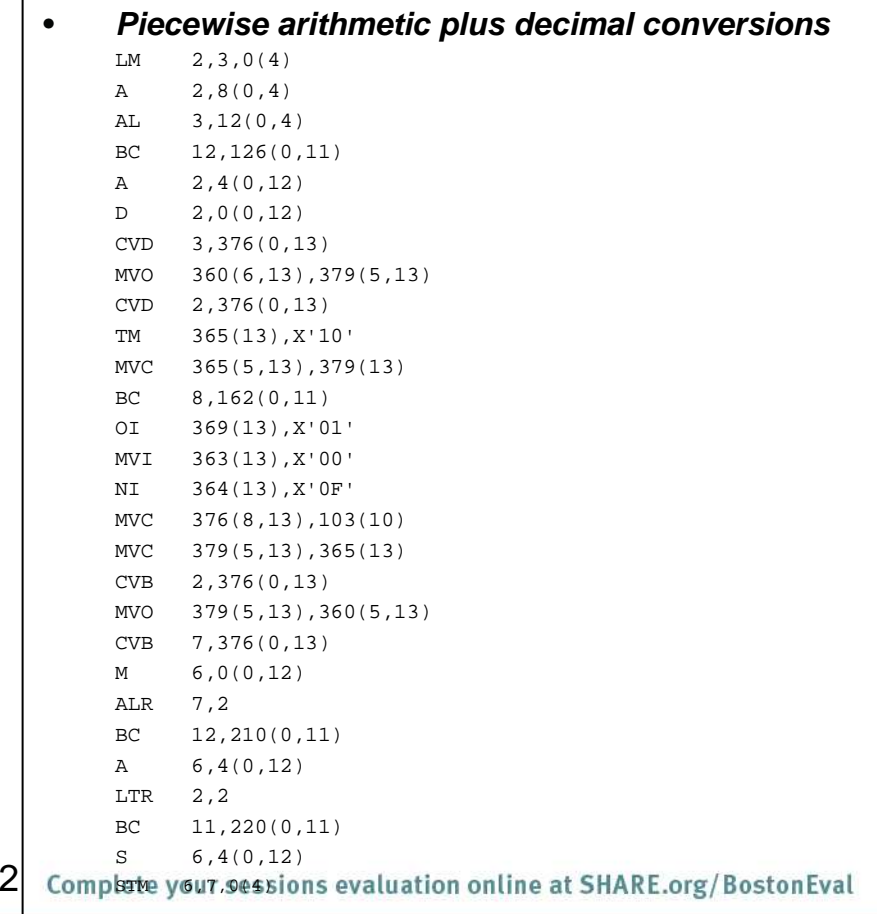

#### **V5**

- $\bullet$ **Makes use of 'G' format 64 instructions**
- $\bullet$ **Conditional precision correction**

#### $\bullet$ **ARCH(6)**

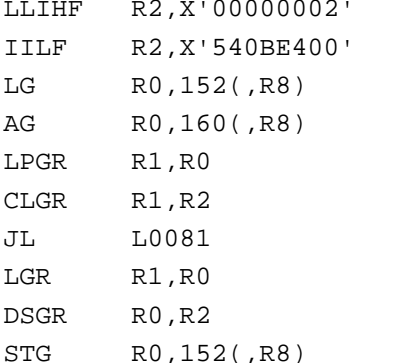

### **Timing (100 million in a loop)**

V5 : 0.23 cpu secondsV4 : 1.92 cpu seconds

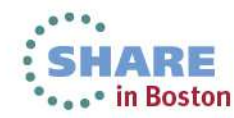

#### $\overline{2}$

### **Instruction Scheduling For Performance**

- 1 z7v2a pic s9(7)v9(2).
- 1 z7v2b pic s9(7)v9(2).
- 1 z7v2c pic s9(7)v9(2).

...

ADD 1 TO z7v2a z7v2b z7v2c

#### **V4 – OPTIMIZE**

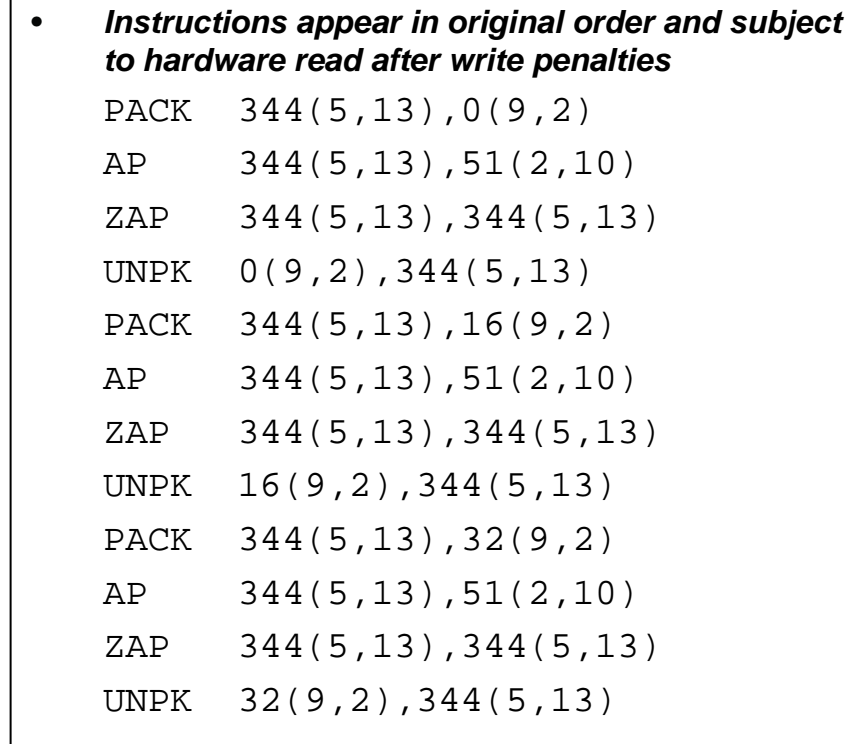

#### 23 Complete your sessions evaluation online at SHARE.org/BostonEval

#### **V5 – OPT(2)**

- • **Independent operations are grouped to reduce read after write hardware penalties**
- •**ARCH(8)**

![](_page_22_Picture_125.jpeg)

### **Timing – (100 million in a loop)**

V5 : 2.35 cpu secondsV4 : 2.50 cpu seconds

### **Optimization of Decimal PICTURE Scaling**

![](_page_23_Picture_1.jpeg)

```
1 p8v0 pic 9(9) COMP-3.
1 p10v2 pic s9(10)v9(2) COMP-3....
COMPUTE p10v2 = p8v0 / 100
```
**V4**

• **Explicit instructions for both decimal shift and decimal divide**

ZAP 344(8,13),0(5,2)SRP 346(6,13), 2(0), 0 DP 344(8,13),42(2,10)ZAP 8(7,2),344(6,13)

**V5**

- • **The optimizer cancels out the decimal shift and decimal divide**
- •**All ARCH levels**

ZAP 160(7,R8),152(5,R8)

### **Timing (100 million in a loop)**

V5 : 0.31 cpu secondsV4 : 2.02 cpu seconds

![](_page_23_Picture_12.jpeg)

### **Optimization of Initialization By Literals**

![](_page_24_Figure_1.jpeg)

#### **V4**

- •**Individual initializing stores are generated**
- •**34 instruction bytes**
- LA 2,0(0,0) $L = 3,300(0,9)$
- ST 2,16(0,3)
- MVC 0(8,3),188(10)
- MVC 8(8,3),177(10)
- MVC 35(13,3),163(10)
- ST 2,20(0,3)
- MVC 48(8,3),177(10)
- MVI 24(3),X'F0'

MVC 25(10,3),4(12)

 $25$   $\vdash$   $_{\sf{complete\,vour\, sessions\, evaluation}}$ 

Move +0 to WS3-COMP5 WS1-COMP3 WS2-COMP WS6-DISPLAYWS4-COMP1 WS7-COMP2WS5-ALPHANUM

#### **V5**

- • **Entire out of order initializing sequence is collapsed to a single instruction**
- •**6 instruction bytes**
- •**All ARCH levels**

MVC 152(56,R2),920(R3)

### **Timing (100 million in a loop)**

V5 : 0.16 cpu secondsV4 : 0.25 cpu seconds

![](_page_24_Picture_23.jpeg)

![](_page_24_Picture_24.jpeg)

## **Some New COBOL language features**

![](_page_25_Picture_1.jpeg)

- •Floating comment delimiter
	- $*$  to end of line is a comment
- •Raise WORKING-STORAGE section size limit to 2GB
	- (from 128MB)
- •Larger individual data items
	- Up to 999,999,999 bytes!
- •Support for UNBOUNDED tables
	- X OCCURS 1 To UNBOUNDED Depending on Y.
	- LINKAGE SECTION only

![](_page_25_Picture_11.jpeg)

## **Some new COBOL language introduced**

![](_page_26_Picture_1.jpeg)

- New Intrinsic Functions to improve handling of UTF-8 data
- XML GENERATE features for controlling document generation
	- NAME OF phrase
		- User supplied element and attribute names
	- TYPE OF phrase
		- User control of attribute and element generation
	- SUPPRESS phrase
		- Suppression of "empty" attributes and elements
- XML PARSE feature for easier handling of split content:
	- XML-INFORMATION special register

![](_page_26_Picture_12.jpeg)

## **New features introduced**

![](_page_27_Picture_1.jpeg)

- •• Improved usability
	- Reduced administration overhead with support for z/OS System Management Facilities (SMF) records
	- New NOLOAD debugging segments in program object
		- Debugging data always matches executable
		- No separate debugging files to find or keep track of
	- Executable does not have bigger loaded footprint
	- New pseudo-assembly in program listings

![](_page_27_Picture_9.jpeg)

## **UTF-8 Unicode Built-in Functions**

![](_page_28_Picture_1.jpeg)

### **UTF-8 Characters are 1 – 4 bytes in length.**

•**ULENGTH: returns the logical length of a UTF-8 string** •**UPOS: returns the byte position in a UTF-8 string of the Nthlogical character.**•**USBSTR: returns the sub-string of N logical characters startingfrom a given logical character.**•**UVALID: takes an alphanumeric or alpha or national item andreturns zero or the index of the first invalid UTF-8 (alphanumeric or alpha) or UTF-16 (national) character.**•**UWIDTH: returns the width in bytes of the Nth logical character.**•**USUPPLEMENTARY: takes a UTF-8 or UTF-16 string and returns zeroor the first UNICODE supplementary character.**

![](_page_28_Picture_4.jpeg)

## **Examples of COBOL new features**

![](_page_29_Picture_1.jpeg)

- We have 2 example programs
	- New UTF-8 Intrinsic Functions
	- New XML GENERATE features
- UTF-8 example
	- Takes an XML document as input in UTF-8
	- There is a bad character (not UTF-8) that causes XML PARSE to fail
	- Use UTF-8 functions to locate and fix bad char

![](_page_29_Picture_9.jpeg)

![](_page_30_Picture_1.jpeg)

```
PROCESS CODEPAGE(1153)
```

```
*------------------------------------------------------------- * Sample program to illustrate what happens when XML PARSE 
* is used with an input UTF-8 document that has been corrupted*------------------------------------------------------------- Identification Division. Program-id. UTF8B4. Data Division. 
Working-Storage section. 1 i Comp pic 99. \star ------
 * XML document with Czech characters in EBCDIC*------------------------------------------------------------- 1 d pic x(99) value 
'<Grp><D1>1324.56</D1><D2>Leoš Janáèek</D2></Grp>'.
  1 u pic x(99). 
Procedure Division. \star------------- * Translate XML document from EBCDIC to UTF-8 *------------------------------------------------------------- Move Function Display-of( Function National-of(d) 1208 )to u
```
![](_page_31_Picture_1.jpeg)

```
*------------------------------------------------------------- * Introduce deliberate invalid UTF-8 character into document *------------------------------------------------------------- Move '5' to u(37:1) 
*------------------------------------------------------------- * Attempt to Parse the damaged XML document \star _ _ _ _ _ _ _ _
      Display 'Parsing UTF-8 document:' 
Xml Parse u encoding 1208 processing procedure h On Exception Move 16 To Return-Code Display ' ' 
Display '>> PARSE failed!! <<' Display ' ' End-XML Goback.
```
![](_page_31_Picture_3.jpeg)

![](_page_32_Picture_1.jpeg)

### OUTPUT:

![](_page_32_Picture_47.jpeg)

Jan}}

>> PARSE failed!! <<

![](_page_32_Picture_6.jpeg)

![](_page_33_Picture_1.jpeg)

- How do we avoid the XML PARSE exception?
- There is no IBM provided way to validate UTF-8 data in Enterprise COBOL V4
- You could write a UTF-8 checker, but it would take many LOC in COBOL to do it
	- You would have to maintain that code!
- In comes Enterprise COBOL V5.1 …

![](_page_33_Picture_7.jpeg)

![](_page_34_Picture_1.jpeg)

```
Process CODEPAGE(1153)\star * Sample program to illustrate use of the new Unicode 
* intrinsic Functions for manipulating UTF-8 character strings *----------------------------------------------------------------- Identification Division. Program-id. UTF8CLAS. Data Division. 
Working-storage section. 
1 i Comp pic 99 Value 1. 88 Valid-UTF-8 Value 0. 
*----------------------------------------------------------------- * XML document with Czech characters in EBCDIC *----------------------------------------------------------------- 1 d pic x(99) value 
'<Grp><D1>1324.56</D1><D2>Leoš Janáèek</D2></Grp>'. 
  1 u pic x(99).
```
- 1 x Comp pic 99.
- 1 y Comp pic 99.
- 1 z Comp pic 99.

![](_page_34_Picture_6.jpeg)

![](_page_35_Picture_1.jpeg)

Procedure Division.

![](_page_35_Picture_71.jpeg)

![](_page_36_Picture_1.jpeg)

```
*----------------------------------------------------------------- * Use COBOL XML Parse statement to analyze the XML document: Parse. 
Display 'Parsing UTF-8 document:' 
Xml Parse u encoding 1208 processing procedure h On Exception Move 16 To Return-Code Display ' ' 
Display '>> PARSE failed!! <<' Display ' ' 
Not On Exception Move 2 To Return-Code Display ' ' 
Display '>> PARSE success!! <<'Display ' ' End-XML.
```
![](_page_36_Picture_3.jpeg)

![](_page_37_Picture_1.jpeg)

The following code can check your UTF-8 before parse

```
UTF-8-check.
Compute i = Function UVALID(u) If Valid-UTF-8
Display 'UTF-8 character string is valid.' Else 
Display 'Bad UTF-8 character sequence at position ' i ';' End-if.
```
![](_page_37_Picture_4.jpeg)

![](_page_38_Picture_1.jpeg)

### OUTPUT:

![](_page_38_Picture_44.jpeg)

>> PARSE failed!! <<

Bad UTF-8 character sequence at position 37;

![](_page_38_Picture_6.jpeg)

![](_page_39_Picture_1.jpeg)

The following code will better diagnose bad UTF-8

```
UTF-8-check. 
Compute i = Function UVALID(u) If Valid-UTF-8
Display 'UTF-8 character string is valid.' Else 
Display 'Bad UTF-8 character sequence at position ' i ';'Compute x = Function ULENGTH(u(1:i - 1)) 
      Compute y = Function UPOS(u x) 
Compute z = Function UWIDTH(u x) 
Display 'The ' x 'th and last valid character starts ' 'at byte ' y ' for ' z ' bytes.'End-if.
```
![](_page_39_Picture_4.jpeg)

![](_page_40_Picture_1.jpeg)

• in Boston

### OUTPUT:

![](_page_40_Picture_48.jpeg)

>> PARSE failed!! <<

Bad UTF-8 character sequence at position 37; The 34th and last valid character starts at byte 35 for 02 bytes.

41 Complete your sessions evaluation online at SHARE.org/BostonEval

![](_page_41_Picture_1.jpeg)

The following code can 'repair' bad UTF-8 data

```
*-------------------------------------------------------------* Repair the bad UTF-8 character 
*-------------------------------------------------------------Repair-It.
Display ' ' 
Display 'Repairing bad UTF-8 sequence...' Perform Test after until i = 0 *-------------------------------------------------------------* x'30' is 0 (zero) in UTF-8 
*-------------------------------------------------------------Move x'30' to u(i:1) 
Compute i = Function UVALID(u) End-perform.
```
![](_page_41_Picture_4.jpeg)

![](_page_42_Picture_1.jpeg)

### OUTPUT:

![](_page_42_Picture_45.jpeg)

>> PARSE failed!! <<

Bad UTF-8 character sequence at position 37; The 34th and last valid character starts at byte 35 for 02 bytes.

![](_page_43_Picture_1.jpeg)

### OUTPUT cont.:

#### Repairing bad UTF-8 sequence...

Parsing UTF-8 document:

![](_page_43_Picture_51.jpeg)

![](_page_43_Picture_6.jpeg)

#### >> PARSE success!! <<

## **Examples of COBOL new features**

![](_page_44_Picture_1.jpeg)

- We have 2 example programs to work with
	- New UTF-8 Intrinsic Functions
	- New XML GENERATE features
- XML GENERATE new features
	- Generates an XML document from a group, but we have done post-processing the document to
		- Remove 'empty' entries
		- Change tag names:
			- > Different from what is in structure
			- > Not legal as data item names
			- > Use a COBOL reserved word
		- Select which values are ELEMENT and which are ATTRIBUTES
	- Show how to improve XML document output without postprocessing (the only solution in COBOL V4)

![](_page_44_Picture_14.jpeg)

![](_page_45_Picture_1.jpeg)

#### Process DYNAM

![](_page_45_Picture_49.jpeg)

![](_page_45_Picture_4.jpeg)

![](_page_46_Picture_1.jpeg)

![](_page_46_Picture_51.jpeg)

![](_page_46_Picture_3.jpeg)

![](_page_47_Picture_1.jpeg)

```
*----------------------------------------------------------------- * Set up data structure with sample values. Notice that, although * the table has ten entries, only three contain relevant data. 
*-----------------------------------------------------------------Set-Up-Inventory. 
Initialize Inventory 
Move 'Orlando' to CBX-764-WSR-LOC Add 1 to Product-Count 
Move 'Carbon filter' to Description(Product-Count) Move 34 to Quantity(Product-Count) 
Move '04/12/2012' to Date-Acquired(Product-Count) Add 1 to Product-Count 
Move '100'' Hose' to Description(Product-Count) Move 20 to Quantity(Product-Count) 
Move '08/25/2012' to Date-Acquired(Product-Count) Add 1 to Product-Count 
Move 'Palette' to Description(Product-Count) Move 120 to Quantity(Product-Count) 
Move '06/01/2011' to Date-Acquired(Product-Count). End program XMLGB4.
```
![](_page_47_Picture_3.jpeg)

Program-Id. PRETTY.

. . .

Procedure Division using doc value len.

. . .

XML PARSE doc Processing Procedure PGoback

p.

.

 Evaluate xml-event When 'VERSION-INFORMATION' String '<?xml version="' xml-text '"' delimited by sizeinto buffer with pointer posd Set xml-declaration to true When 'ENCODING-DECLARATION' String ' encoding="' xml-text '"' delimited by sizeinto buffer with pointer posd When 'STANDALONE-DECLARATION' String ' standalone="' xml-text '"' delimited by size into buffer with pointer posd

![](_page_48_Picture_8.jpeg)

49 Complete your sessions evaluation online at SHARE.org/BostonEval

## **XML GENERATE subprogram 'pretty'**

```
When 'START-OF-ELEMENT' Evaluate true 
When xml-declaration 
String '?>' delimited by size into buffer with pointer posd Set unknown to true Perform printline Move 1 to posd When element 
String '>' delimited by size into buffer with pointer posd When attribute 
String '">' delimited by size into buffer with pointer posd End-evaluate 
If elementName not = space Perform printline End-if 
Move xml-text to elementName Add 1 to depth 
Move 1 to pose 
Set element to true
```
![](_page_49_Picture_2.jpeg)

![](_page_50_Picture_1.jpeg)

### OUTPUT:

XML GENERATE produced **01169** bytes of output <Inventory> <CBX-764-WSR-LOC>Orlando</CBX-764-WSR-LOC> <Product-Count>3</Product-Count> <Product> <Description>Carbon filter</Description> <Quantity>34</Quantity> <Date-Acquired>04/12/2012</Date-Acquired></Product> <Product> <Description>100' Hose</Description> <Quantity>20</Quantity> <Date-Acquired>08/25/2012</Date-Acquired></Product>

![](_page_50_Picture_4.jpeg)

![](_page_51_Picture_1.jpeg)

### OUTPUT (cont.):

```
<Product> 
<Description>Palette</Description> <Quantity>120</Quantity> 
<Date-Acquired>06/01/2011</Date-Acquired></Product> <Product> 
<Description> </Description> <Quantity>0</Quantity> 
<Date-Acquired> </Date-Acquired> </Product> <Product> 
<Description> </Description> <Quantity>0</Quantity> 
<Date-Acquired> </Date-Acquired> </Product> <Product> 
<Description> </Description> <Quantity>0</Quantity> 
<Date-Acquired> </Date-Acquired> </Product>
```
![](_page_51_Picture_4.jpeg)

![](_page_52_Picture_1.jpeg)

### OUTPUT (cont.):

<Product> <Description> </Description> <Quantity>0</Quantity> <Date-Acquired> </Date-Acquired> </Product> <Product> <Description> </Description> <Quantity>0</Quantity> <Date-Acquired> </Date-Acquired> </Product> <Product> <Description> </Description> <Quantity>0</Quantity> <Date-Acquired> </Date-Acquired> </Product> <Product> <Description> </Description> <Quantity>0</Quantity> <Date-Acquired> </Date-Acquired> </Product> </Inventory>

![](_page_52_Picture_4.jpeg)

## **XML GENERATE features: after**

![](_page_53_Picture_1.jpeg)

Process DYNAM  $\star$ \* Demonstrate features of XML Generate statement added to \* Enterprise COBOL V5.1 \*--------------------------------------------------------------Identification division. Program-Id. XMLGCLAS. Data Division. Working-Storage Section. 77 DOC Pic x(9999). \*--------------------------------------------------------------\* Use the same structure for source of XML \*--------------------------------------------------------------01 Inventory. 05 CBX-764-WSR-LOC Pic x(30). 05 Product-Count comp Pic 999. 05 Product Occurs 10 times. 10 Description Pic x(40). 10 Quantity comp Pic 9(3). 10 Date-Acquired Pic x(10).

![](_page_53_Picture_3.jpeg)

## **XML GENERATE features: after**

![](_page_54_Picture_1.jpeg)

### Add the following phrases to XML GENERATE :

Xml Generate DOC from Inventory Count in tally Name of CBX-764-WSR-LOC is 'Warehouse' Description is 'Desc' Quantity is 'No.' Date-Acquired is 'Date' Type of Ouantity is Attribute Suppress Every Nonnumeric When SPACE Every Numeric When ZEROEnd-xml Display "XML GENERATE produced " Tally " bytes of output" Call 'pretty' using DOC tally Goback.

![](_page_54_Picture_4.jpeg)

## **XML GENERATE features: after**

![](_page_55_Picture_1.jpeg)

### OUTPUT:

```
XML GENERATE produced 00312 bytes of output
<Inventory> 
<Warehouse>Orlando</Warehouse> 
<Product-Count>3</Product-Count> <Product No.="34"> 
<Desc>Carbon filter</Desc> <Date>04/12/2012</Date> </Product> 
<Product No.="20"> 
<Desc>100' Hose</Desc> 
<Date>08/25/2012</Date> </Product> 
<Product No.="120"> 
<Desc>Palette</Desc> 
<Date>06/01/2011</Date> </Product> </Inventory>
```
![](_page_55_Picture_4.jpeg)

![](_page_56_Picture_0.jpeg)

![](_page_56_Picture_2.jpeg)

![](_page_57_Picture_1.jpeg)

- $\bullet$  Debug Tool was completely re-instrumented to work with COBOL V5.1:
	- Access to DWARF debug data in NOLOAD classes
	- Change to Debug Tool 'Level 4 APIs' from historic level 1
	- New COBOL runtime and COBOL debug support runtime
- As we worked, the question was often posed:

Do we implement this the old way or this obviously better way?

- $\bullet$  A few of the many improvements in the Debug Tool experience withCOBOL V5.1:
	- STEP OVER of PERFORM statements
	- Improved presentation of tables (arrays)
	- Improved presentation of data descriptions

![](_page_57_Picture_12.jpeg)

![](_page_58_Picture_0.jpeg)

## **Storage used by COBOL V5 program objects compiled w/TEST**

![](_page_58_Figure_2.jpeg)

**Program Object On disk(Load Library)**

**Program Object In Memory (Loaded/running,No Debug Tool)**

**Program Object In Memory (Loaded/debugging Debug Tool also running)**

![](_page_58_Picture_6.jpeg)

![](_page_59_Picture_0.jpeg)

# **STEP OVER of PERFORM**

```
When 'START-OF-ELEMENT' Evaluate true 
When xml-declaration 
String '?>' delimited by size into buffer with pointer posd Set unknown to true Perform printline Move 1 to posd When element 
String '>' delimited by size into buffer with pointer posd When attribute 
String '">' delimited by size into buffer with pointer posd End-evaluate 
If elementName not = space Perform printline End-if
```
![](_page_59_Picture_4.jpeg)

Improved presentation of tables (arrays)

![](_page_60_Picture_2.jpeg)

## Debug Tool with COBOL V4:

LIST PRODUCT (3);

SUB(3) of 03 XMLGB4:>DESCRIPTION of 02 XMLGB4:>PRODUCT = 'Palette

SUB(3) of 03 XMLGB4:>QUANTITY of 02 XMLGB4:>PRODUCT =  $00120$  $SUB(3)$  of 03 XMLGB4:>DATE-ACQUIRED of 02 XMLGB4:>PRODUCT = '06/01/2011'

### Debug Tool with COBOL V5:

LIST PRODUCT (3);

10 DESCRIPTION of 05 PRODUCT(3) = 'Palette ' 10 QUANTITY of 05 PRODUCT $(3) = 00120$ 10 DATE-ACQUIRED of 05 PRODUCT(3) = '06/01/2011'

![](_page_60_Picture_10.jpeg)

Improved presentation of data descriptions

Debug Tool with COBOL V4: DESCRIBE ATTRIBUTES INVENTORY ;ATTRIBUTES for INVENTORY Its length is 352 Its address is 0DF7C480 01 XMLGB4:>INVENTORY 02 XMLGB4:>CBX-764-WSR-LOC X(30) DISP 02 XMLGB4:>PRODUCT-COUNT 999 COMP 02 XMLGB4:>PRODUCT AN-GR OCCURS 10 03 XMLGB4:>DESCRIPTION X(20) SUB(1) DISP SUB(2) DISP SUB(3) DISP SUB(4) DISP SUB(5) DISP SUB(6) DISP SUB(7) DISP SUB(8) DISP SUB(9) DISP SUB(10) DISP 03 XMLGB4:>QUANTITY 999 '

![](_page_61_Picture_3.jpeg)

etc

 $62$  Complete voint C

![](_page_62_Picture_1.jpeg)

Debug Tool with COBOL V5:DESCRIBE ATTRIBUTES INVENTORY ;ATTRIBUTES for INVENTORY Its length is 352 Its address is 0E010E20 01 INVENTORY 05 CBX-764-WSR-LOC x(30) DISP 05 PRODUCT-COUNT 999 COMP 05 PRODUCT OCCURS 10 10 DESCRIPTION x(20) DISP 10 QUANTITY 9(3) COMP 10 DATE-ACQUIRED x(10) DISP

![](_page_62_Picture_3.jpeg)

### **Connect With Us**

![](_page_63_Picture_1.jpeg)

**CafesCafes**

**C/C++C/C++**http://ibm.com/rational/community/cpp http://ibm.com/rational/community/cpp

**COBOLCOBOL**http://ibm.com/rational/community/cobol http://ibm.com/rational/community/cobol

**FortranFortran**http://ibm.com/rational/community/fortran http://ibm.com/rational/community/fortran

**PL/IPL/I**http://ibm.com/rational/community/pli http://ibm.com/rational/community/pli

### **Feature RequestsFeature Requests**

**C/C++C/C++**http://ibm.com/developerworks/rfe/?PROD\_ID=700 http://ibm.com/developerworks/rfe/?PROD\_ID=700

**COBOLCOBOL**http://ibm.com/developerworks/rfe/?PROD\_ID=698 http://ibm.com/developerworks/rfe/?PROD\_ID=698

**FortranFortran**http://ibm.com/developerworks/rfe/?PROD\_ID=701 http://ibm.com/developerworks/rfe/?PROD\_ID=701

**PL/IPL/I**http://ibm.com/developerworks/rfe/?PROD\_ID=699 http://ibm.com/developerworks/rfe/?PROD\_ID=699

![](_page_63_Picture_12.jpeg)

Like IBM Compilers on Facebook Follow IBM Compilers on Twitter

![](_page_63_Picture_15.jpeg)

64 Complete your sessions evaluation online at SHARE.org/BostonEval

![](_page_64_Picture_0.jpeg)

# •Questions?

![](_page_64_Picture_2.jpeg)